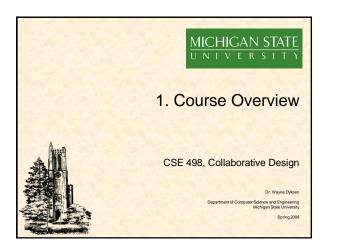

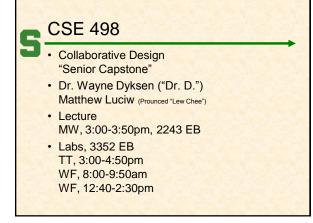

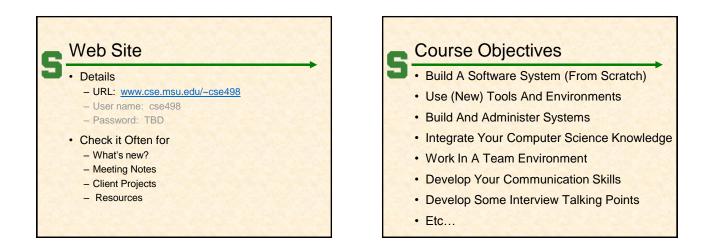

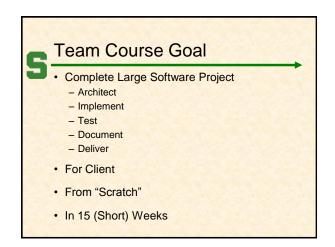

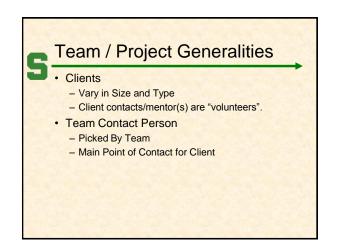

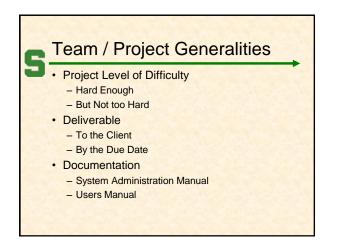

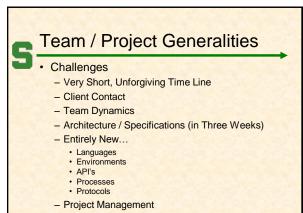

- Etc...

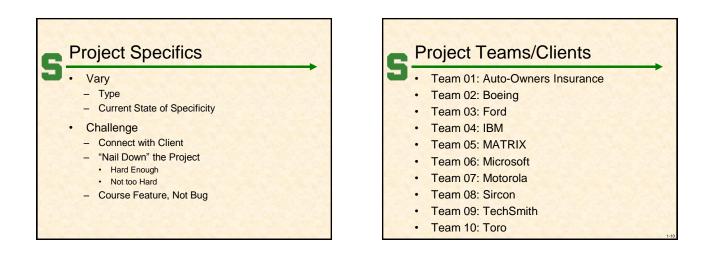

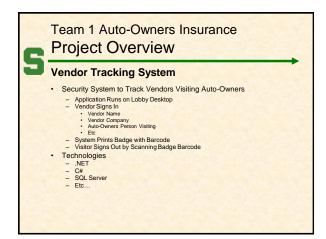

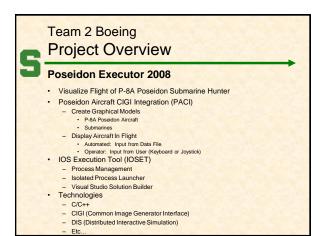

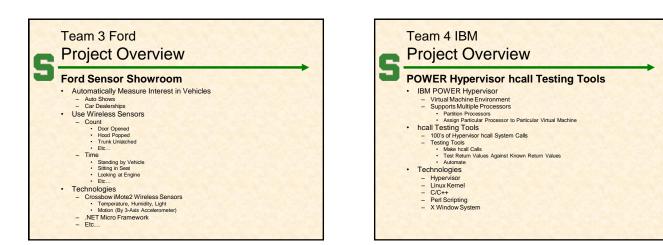

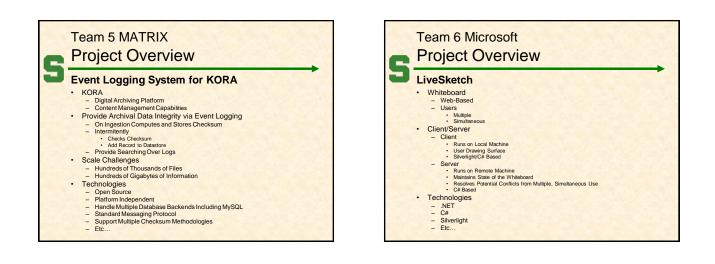

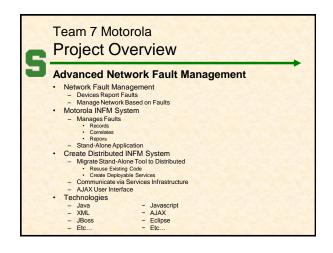

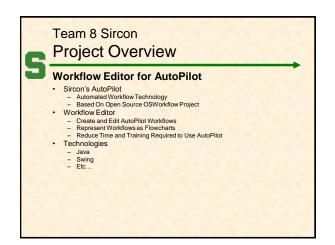

| Camtasia Relay Server<br>- Beta 1, 1.0.0 Release<br>- Video Recording Server<br>- Receives<br>- Transcodes<br>- Publishes to Remote Locations for Viewing<br>Linux Relay Recorder<br>- X Window System Based<br>- Records Screen Activity Plus Audio<br>- Uploads to Camtasia Relay Server<br>- Must Have Look-and-Feel of Existing Windows and Mac Relay Recorders<br>Three Components<br>- Recorder<br>- Uploader | Carntasia Relay Server<br>- Beta 1, 1.0.0 Release<br>- Video Recording Server<br>- Recieves<br>- Publishes to Remote Locations for Viewing<br>Linux Relay Recorder<br>- X Window System Based<br>- Records Screen Activity Plus Audio<br>- Uploads to Carntasia Relay Server<br>- Must Have Look-and-Feel of Existing Windows and Mac Relay Recorders<br>Three Components<br>- Recorder                                                                                                    | Sc  | reen Recorder for Linux                  |
|----------------------------------------------------------------------------------------------------|----------------------------------------------------------------------------------------------------|-----|------------------------------------------|
| Beta 1, 1.0.0 felease     Video Recording Server     Recieves     Transcodes     Publishes to Remote Locations for Viewing     Linux Relay Recorder     X Window System Based     Records Screen Activity Plus Audio     Uploads to Carntasia Relay Server     Must Have Look-and-Feel of Existing Windows and Mac Relay Recorders     Three Components     Recorder     Uploader                                   | Beta 1, 1.0.0 felease     Video Recording Server     Kacieves     Transcodes     Fullishes to Remote Locations for Viewing     Fullishes to Remote Locations for Viewing     Fullishes to Remote Locations for Viewing     Fullishes to Remote Locations for Viewing     Fullishes to Remote Locations for Viewing     Fullishes to Remote Locations for Viewing     Fullishes to Remote Locations for Viewing     Fullishes to Remote Locations for Viewing     Fullishes to Remote Locations for Viewing     Fullishes to Remote Locations for Viewing     Fullishes to Remote Locations for Viewing     Fullishes to Remote Locations     Fullishes to Remote Locations     Fullishes to Remote Locations     Fullishes to Remote Locations     Fullishes to Remote Locations     Fullishes     Fullishes to Remote Locations     Fullishes     Fullishes     Full |     |                                          |
| Video Recording Server     Recieves     Transcodes     Publishes to Remote Locations for Viewing Linux Relay Recorder     X Window System Based     Records Screen Activity Plus Audio     Uploads to Camtasia Relay Server     Must Have Look-and-Feel of Existing Windows and Mac Relay Recorders Three Components     Recorder     Uploader                                                                      | Video Recording Server     Recieves     Transcodes     Publishes to Remote Locations for Viewing Linux Relay Recorder     X Window System Based     Records Screen Activity Plus Audio     Uploads to Camtasia Relay Server     Must Have Look-and-Feel of Existing Windows and Mac Relay Recorders Three Components     Recorder     Uploader     Green Recording SDK Technologies                                                                                                    | 120 |                                          |
| Transcodes     Fublishes to Remote Locations for Viewing Linux Relay Recorder     X Window System Based     Records Screen Activity Plus Audio     Uploads to Camtasia Relay Server     Must Have Look-and-Feel of Existing Windows and Mac Relay Recorders Three Components     Recorder     Uploader                                                                                                    | Transcodes     Publishes to Remote Locations for Viewing Linux Relay Recorder     X Window System Based     Records Screen Activity Plus Audio     Uploads to Camtasia Relay Server     Must Have Look-and-Feel of Existing Windows and Mac Relay Recorders Three Components     Recorder     Uploader     Uploader     Screen Recording SDK Technologies                                                                                                    |     |                                          |
| Publishes to Remote Locations for Viewing Linux Relay Recorder     X Window System Based     Records Screen Activity Plus Audio     Uploads to Camtasia Relay Server     Must Have Lock-and-Feel of Existing Windows and Mac Relay Recorders Three Components     Recorder     Uploader                                                                                                    | Publishes to Remote Locations for Viewing Linux Relay Recorder     X Window System Based     Records Screen Activity Plus Audio     Uploads to Camtasia Relay Server     Must Have Look-and-Feel of Existing Windows and Mac Relay Recorders Three Components     Recorder     Uploader     Screen Recording SDK Technologies                                                                                                    |     |                                          |
| Linux Relay Recorder<br>- X Window System Based<br>- Records Screen Activity Plus Audio<br>- Uploads to Camtasia Relay Server<br>- Must Have Look-and-Feel of Existing Windows and Mac Relay Recorders<br>Three Components<br>- Recorder<br>- Uploader                                                                                                    | Linux Relay Recorder<br>- X Window System Based<br>- Records Screen Activity Plus Audio<br>- Uploads to Carntasia Relay Server<br>- Must Have Look-and-Feel of Existing Windows and Mac Relay Recorders<br>Three Components<br>- Recorder<br>- Uploader<br>- Screen Recording SDK<br>Technologies                                                                                                    |     |                                          |
| - X Window System Based     - Records Screen Activity Plus Audio     Uploads to Cantasia Relay Server     - Must Have Look-and-Feel of Existing Windows and Mac Relay Recorders     Three Components     - Recorder     Uploader                                                                                                    | X Windów System Based     Records Screen Activity Plus Audio     Uploads to Camtasia Relay Server     Must Have Look-and-Feel of Existing Windows and Mac Relay Recorders     Three Components     Recorder     Uploader     Screen Recording SDK     Technologies                                                                                                    |     |                                          |
| Records Screen Activity Plus Audio     Uploads to Camtasia Relay Server     Must Have Look-and-Feel of Existing Windows and Mac Relay Recorders     Three Components     Recorder     Uploader                                                                                                    | Records Screen Activity Plus Audio     Uploads to Camtasia Relay Server     Must Have Look-and-Feel of Existing Windows and Mac Relay Recorders     Three Components     Recorder     Uploader     Screen Recording SDK     Technologies                                                                                                    |     |                                          |
| Uploads to Camtasia Relay Server     Must Have Look-and-Feel of Existing Windows and Mac Relay Recorders     Three Components     Recorder     Uploader                                                                                                    | Uploads to Camtasia Relay Server     Must Have Look-and-Feel of Existing Windows and Mac Relay Recorders     Three Components     Recorder     Uploader     Uploader     Screen Recording SDK     Technologies                                                                                                    |     |                                          |
| Must Have Look-and-Feel of Existing Windows and Mac Relay Recorders Three Components     Recorder     Uploader                                                                                                    | Must Have Look-and-Fee <sup>T</sup> of Existing Windows and Mac Relay Recorders Three Components     Recorder     Uploader     Screen Recording SDK Technologies                                                                                                    |     |                                          |
| – Recorder<br>– Uploader                                                                                                    | Recorder     Uploader     Screen Recording SDK Technologies                                                                                                    |     |                                          |
| - Uploader                                                                                                    | Uploader     Screen Recording SDK Technologies                                                                                                    | • • | Three Components                         |
|                                                                                                    | – Screen Recording SDK<br>Technologies                                                                                                    |     | - Recorder                               |
| - Screen Recording SDK                                                                                                    | Technologies                                                                                                    |     | - Uploader                               |
| Corocintecording obit                                                                                                    |                                                                                                    |     | <ul> <li>Screen Recording SDK</li> </ul> |
|                                                                                                    |                                                                                                    |     |                                          |
| - Open Source Tools                                                                                                    |                                                                                                    |     |                                          |
| Open Source Tools     QT Cross Platform GUI Toolkit                                                                                                    |                                                                                                    |     | - Etc                                    |

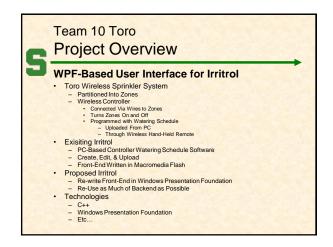

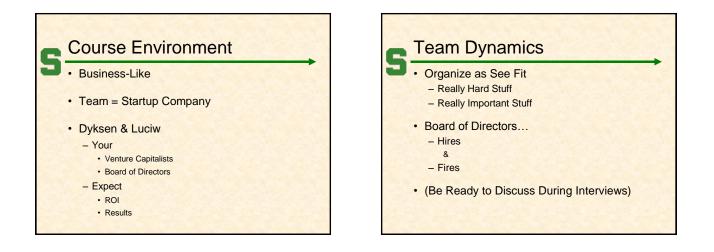

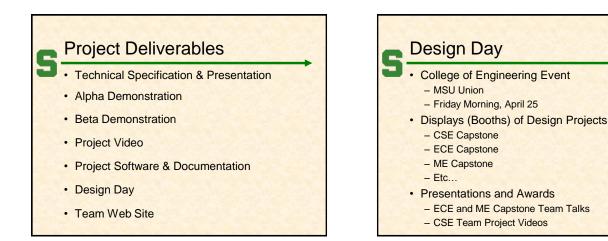

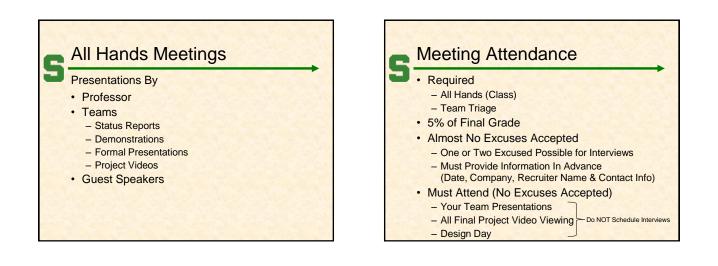

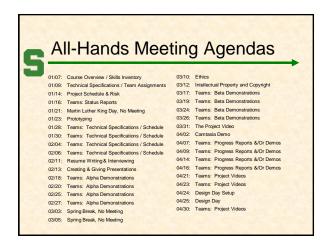

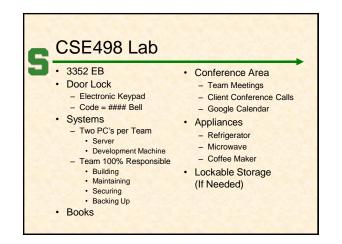

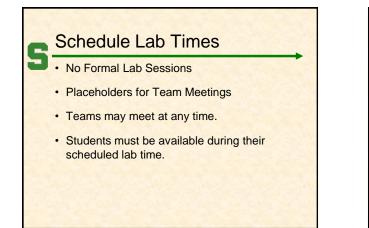

|   | Expectations & Workload             |
|---|-------------------------------------|
| J | Extremely High For Both             |
|   | Your MSU Career Capstone            |
|   | Addition to Your Personal Portfolio |
|   | View Like an Internship             |
|   | Interview Talking Points            |
|   | Leverage Into a Job Offer           |

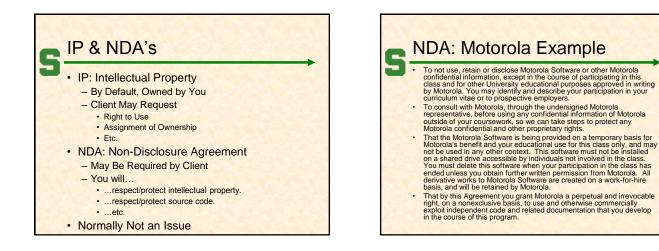

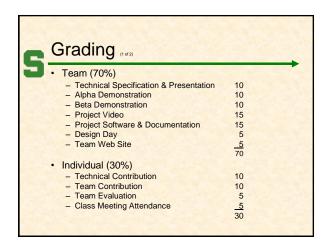

| <ul> <li>We reserve the right to make changes with sufficient notice.</li> <li>No special consideration will be given for fina grades including but not limited to <ul> <li>status in any academic program including CSE,</li> <li>financial aid,</li> <li>rank in the armed forces,</li> <li>job,</li> <li>graduation,</li> <li>mortgage,</li> <li>wedding, or</li> <li>visa status.</li> </ul></li></ul> | 5 | Grading <sub>eap</sub>                          |
|----------------------------------------------------------------------------------------------------|---|-------------------------------------------------|
| grades including but not limited to<br>- status in any academic program including CSE,<br>- financial aid,<br>- rank in the armed forces,<br>- job,<br>- graduation,<br>- mortgage,<br>- wedding, or                                                                                                    |   |                                                 |
| <ul> <li>financial aid,</li> <li>rank in the armed forces,</li> <li>job,</li> <li>graduation,</li> <li>mortgage,</li> <li>wedding, or</li> </ul>                                                                                                    |   |                                                 |
| <ul> <li>rank in the armed forces,</li> <li>job,</li> <li>graduation,</li> <li>mortgage,</li> <li>wedding, or</li> </ul>                                                                                                    |   | - status in any academic program including CSE, |
| <ul> <li>job,</li> <li>graduation,</li> <li>mortgage,</li> <li>wedding, or</li> </ul>                                                                                                    |   | - financial aid,                                |
| <ul> <li>graduation,</li> <li>mortgage,</li> <li>wedding, or</li> </ul>                                                                                                    |   | - rank in the armed forces,                     |
| <ul> <li>mortgage,</li> <li>wedding, or</li> </ul>                                                                                                    |   | – job,                                          |
| - wedding, or                                                                                                    |   | - graduation,                                   |
|                                                                                                    |   | – mortgage,                                     |
| <ul> <li>visa status.</li> </ul>                                                                                                    |   | – wedding, or                                   |
|                                                                                                    |   | – visa status.                                  |

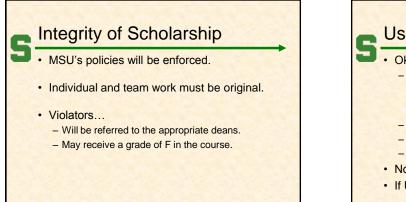

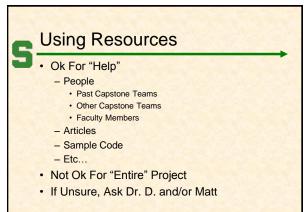

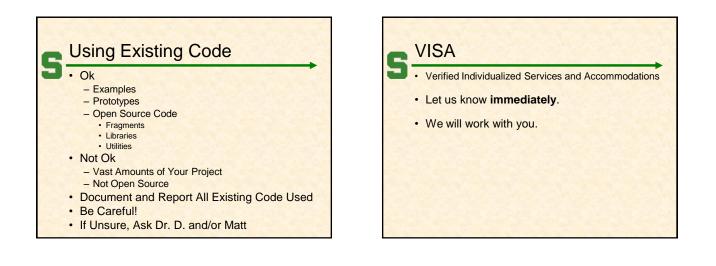

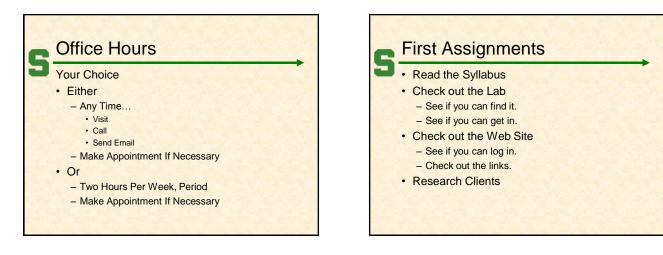

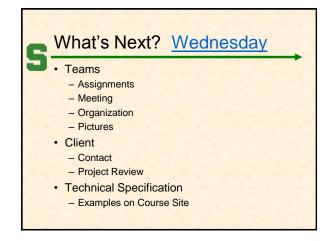

Dr. Wayne Dyksen

Michigan State University